## **Backup and Restore Checklist**

## **for Transferring Computers**

- Backup Data
- Backup or List Software (consult with user)

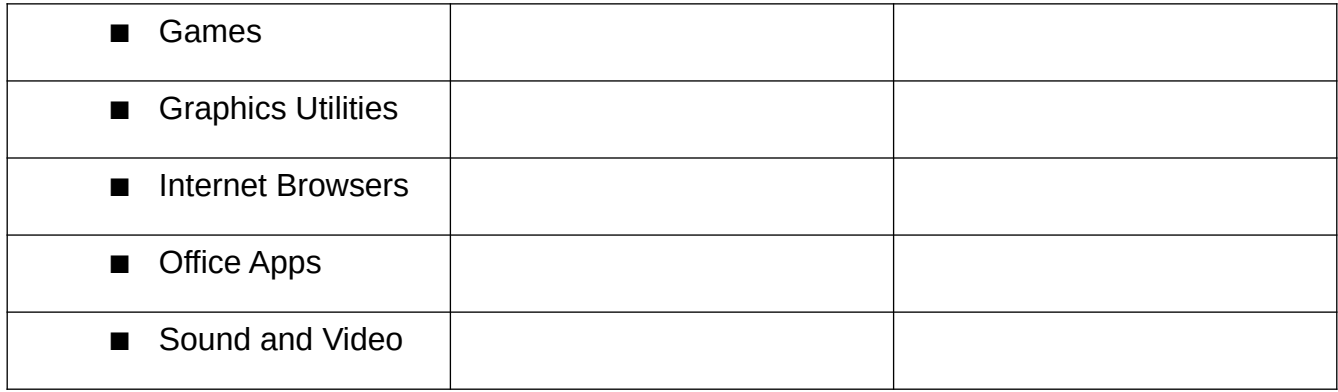

- Catalog Network Connections
- Load or Reset Operating System
- User Logon Credentials
- **Drivers**
- **Update System**
- Restore Data
- Restore Software
- Restore Network Connections
- **User Logon to Cloud Accounts**

Congrats! The computer is now ready to be turned over to the user.